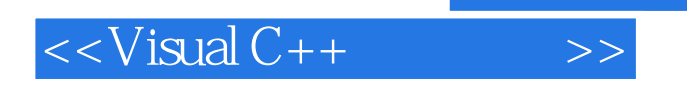

 $<<$ Visual C++ $>$ 

- 13 ISBN 9787113090012
- 10 ISBN 711309001X

出版时间:2008-9

页数:333

字数:508000

extended by PDF and the PDF

http://www.tushu007.com

 $,$  tushu007.com

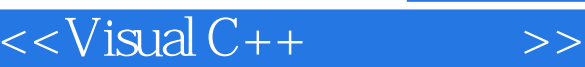

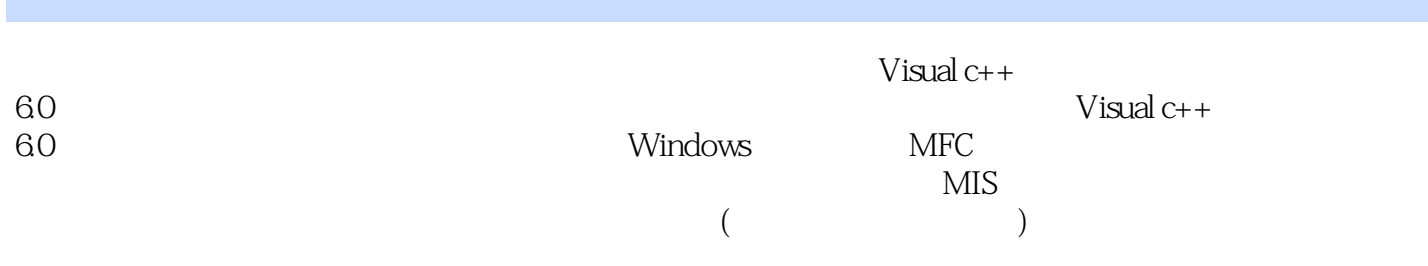

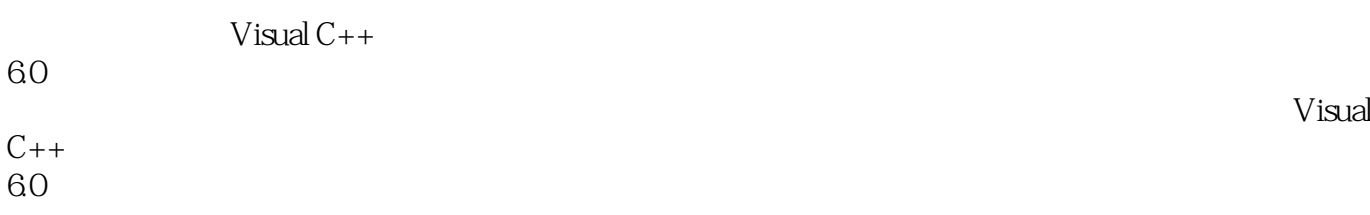

, tushu007.com

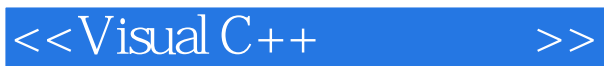

1 Visual  $C++$  $1.1$  $1.2$  $1.21$  File 1.2.2 Edit  $1.23$  View  $1.24$  Iert 1.25 Project 1.26 Build 1.2.7 Tools 1.28 Window 1.3  $1.31$  $1.32$  $1.4$  $1.41$  1.4.2 ClassView 1.4.3 ResourceView 1.4.4 FileView  $1.5$  $1.51$  $1.5.2$  $1.53$ 1.6 1.6.1 AppWizard  $1.62$  $1.63$  $1.64$ 1.65

 $2^{\degree}$ 3 Windows  $4<sub>1</sub>$  $5<sub>2</sub>$  $6$  $7$  $8$   $- 9<sub>°</sub>$ 

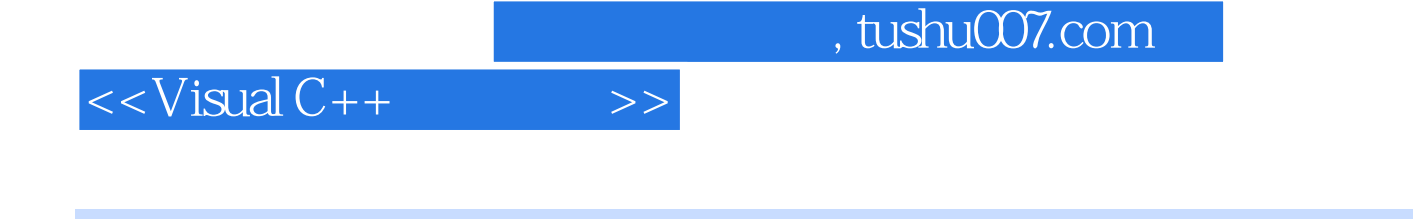

 $V$ isual C++ $V$ isual C++

Visual C++

 $\frac{R}{\pi}$ 

Visual C++ Visual C++ 6.0 Windows  $V$ isual C++ 6.0

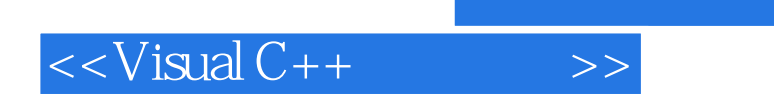

 $,$  tushu007.com

本站所提供下载的PDF图书仅提供预览和简介,请支持正版图书。

更多资源请访问:http://www.tushu007.com